# **Options in SerialEM for Efficient Handling of K2 Camera Data**

D. N. Mastronarde

Dept. of MCD Biology, University of Colorado, Boulder, CO

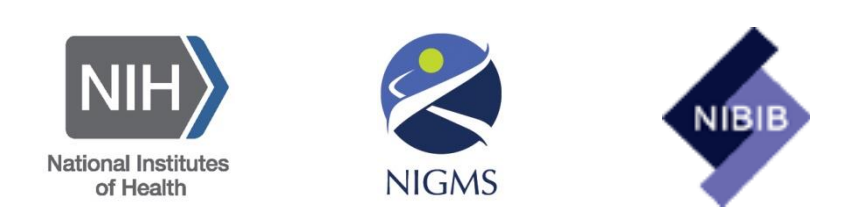

# **SerialEM**

- SerialEM is used for both tilt series collection and acquisition of data for single-particle reconstruction
- SerialEM supports acquisition of movie frames from all 3 direct detectors, but options for more efficient handling of frames currently exist only for the K2
- All of these options are implemented in SerialEM's plugin to DigitalMicrograph
	- Leginon also uses this plugin

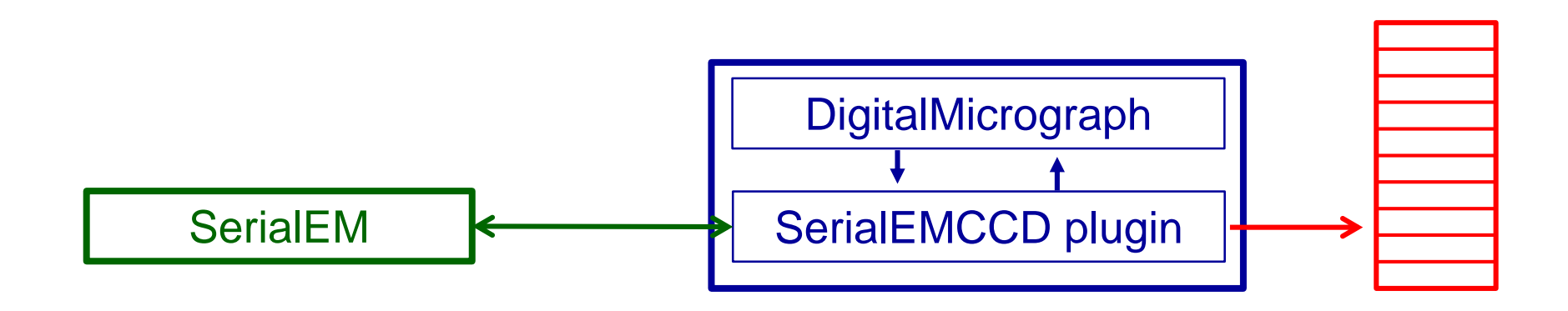

#### **Options for Saving Gain-Normalized Frames from the K2**

- The plugin receives gain-normalized frames as floating point
- By default, these values are scaled up and saved as integers (counting mode) or bytes (super-resolution mode)
- Saving as TIFF with LZW compression can save an additional 2.5-4x for typical doses and up to 9x for lower doses

### **Unnormalized Frames Can Be Saved More Efficiently**

- Unnormalized frames consist of small integer electron counts
- Super-resolution frames can be saved as 4-bit values; counting mode frames as bytes or even 4-bit values (risky)
- Saving as compressed TIFF can save about 3x, or up to ~6x for lower doses/frame
	- With compression, saving as 4-bit data has little or no advantage

#### Super-resolution Mode Storage Options, MB/frame

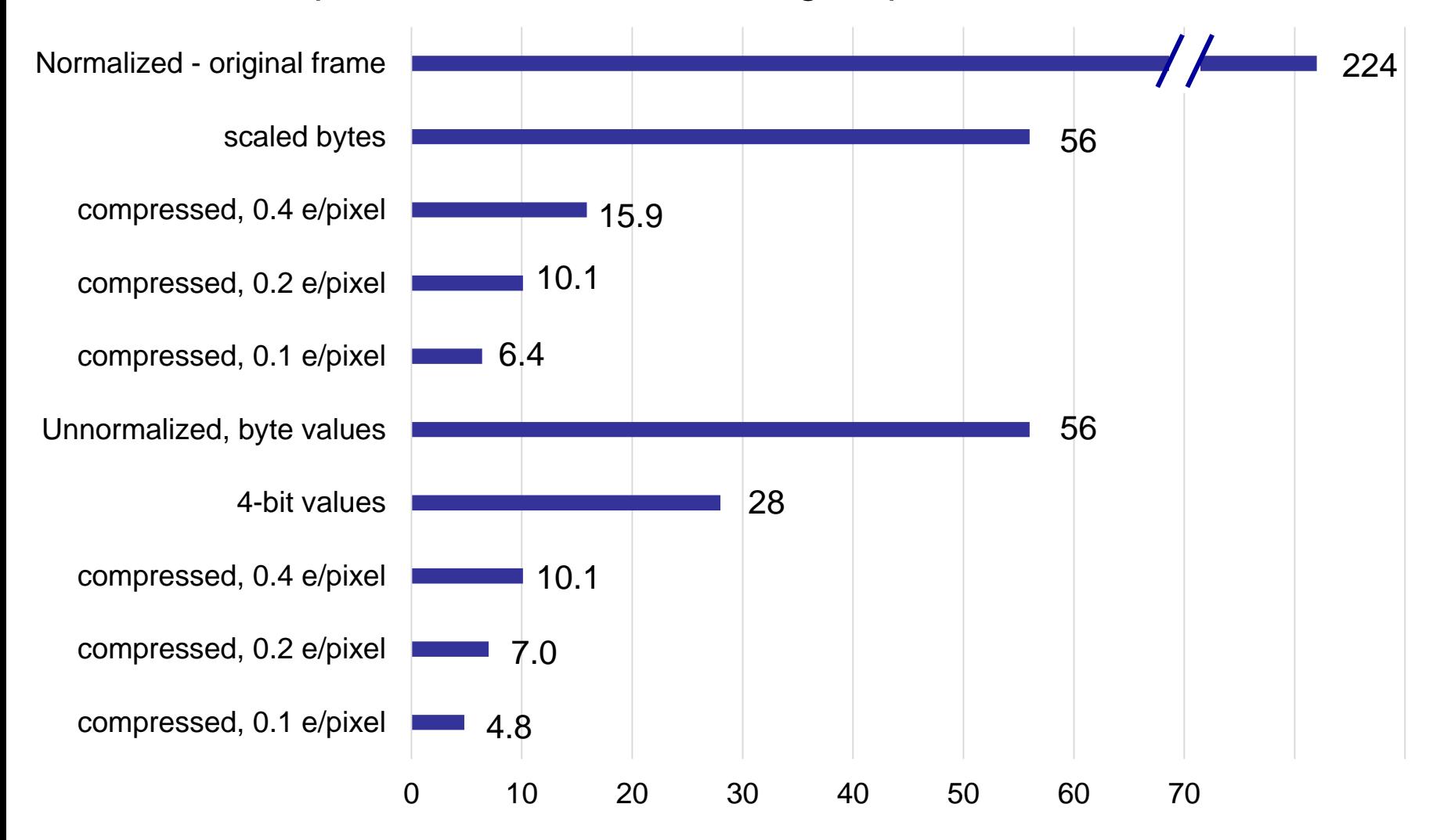

#### **Considerations with Unnormalized Frames**

- Gain reference file needs to be kept with data, and "defect" file is needed for later DigitalMicrograph versions
	- Plugin makes sure there are current files in the directory
- Even if using software other than IMOD for aligning, data may need to be preprocessed with IMOD for:
	- Unpacking 4-bit data
	- Reading compressed TIFF
	- Applying defect correction

### **Why Not Align the Frames instead of Saving?**

- For typical tilt series, a fast and reliable alignment of frames during acquisition should be able to replace saving frames
- In pursuit of this goal, IMOD and SerialEM have a new GPU-capable module for frame alignment

## **Frame Alignment in SerialEM**

- There are many options... that correspond to what is in IMOD
- Optimal parameters should be found in IMOD for a class of data, then applied in SerialEM
- Multiple parameter settings can be stored

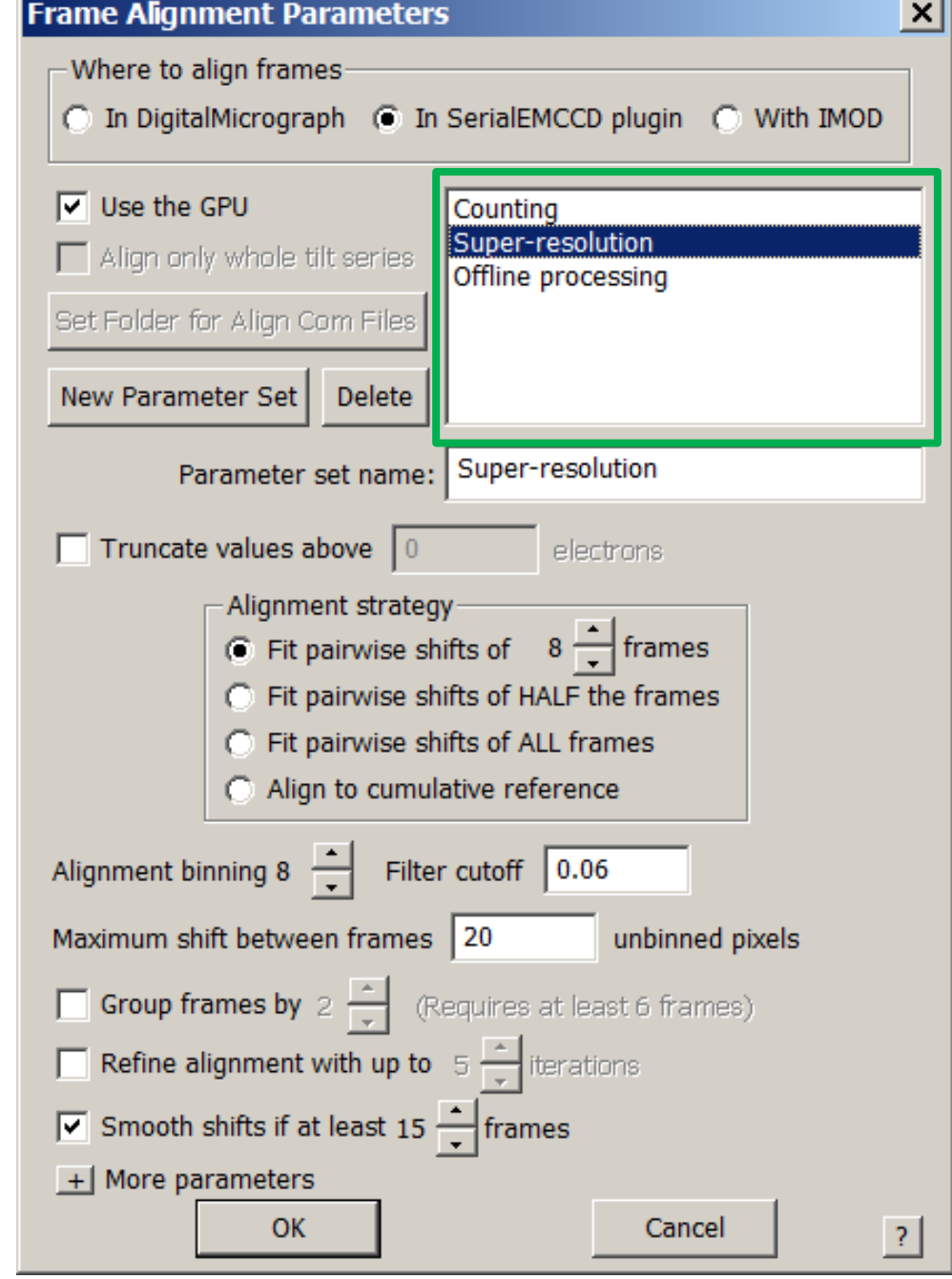

# **Frame Alignment in SerialEM**

- There are many options... that correspond to what is in IMOD
- Optimal parameters should be found in IMOD for a class of data, then applied in SerialEM
- Multiple parameter settings can be stored
- Alignment can be done with approach of "motioncorr" from UCSF (fitting to shifts between many pairs of frames) and allows refinement and smoothing as in "unblur" from Grigorieff
- Alignment in SerialEM costs little or no time relative to saving frames and can be done asynchronously

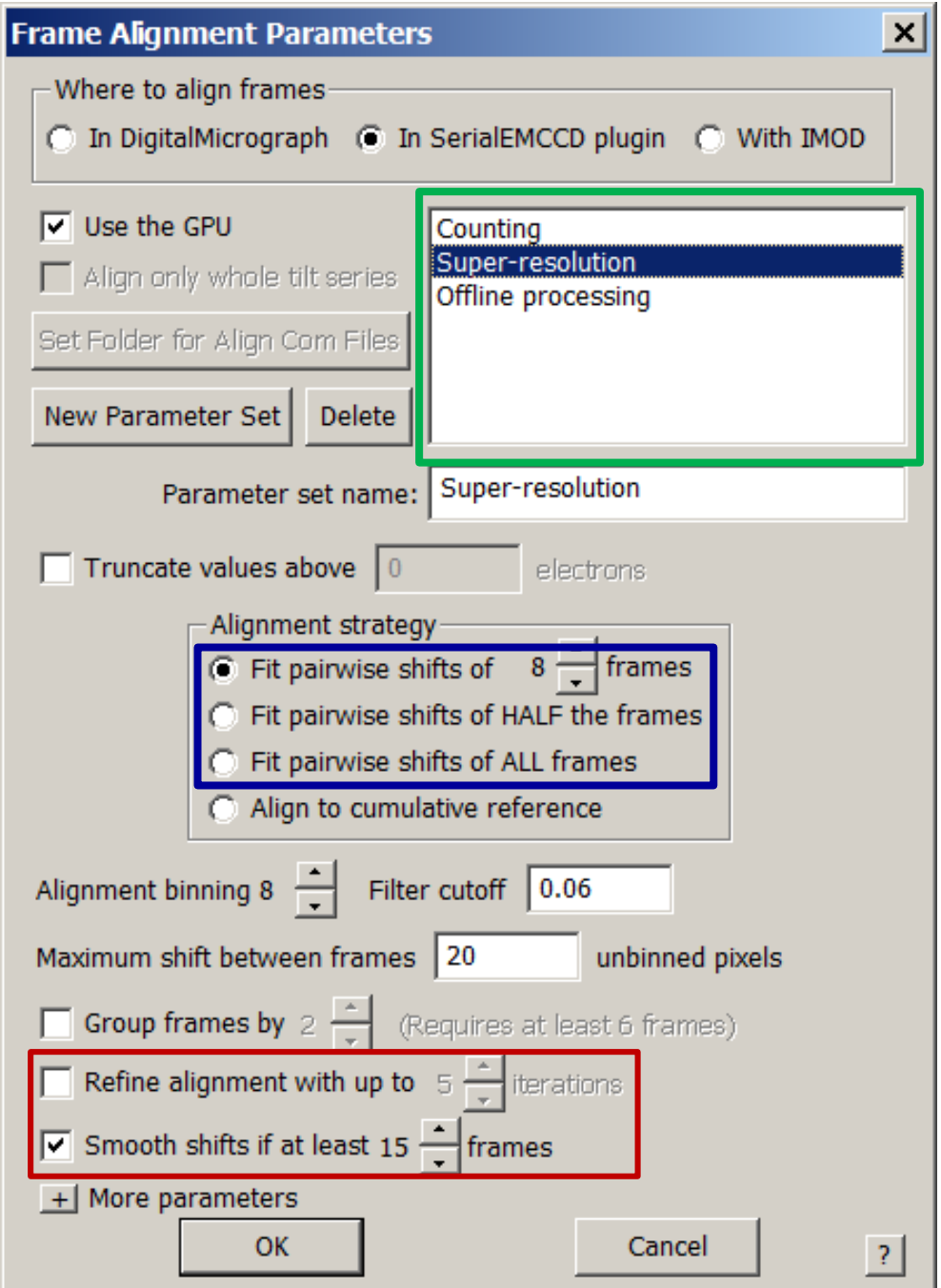

#### **Prospects for Falcon and Direct Electron Cameras**

- High camera counts from these cameras will not compress nearly as well as the electron counts from the K2
	- ZIP will compress somewhat better than LZW, but is slower
	- Lossy compression of high-noise data sounds difficult
- The frame alignment module could be incorporated into SerialEM
	- SerialEM already handles Falcon frames directly, so this would be the easier camera to do
	- First, need to get some feedback on effectiveness of this approach for the K2 (does it indeed replace saving of frames at least for typical cryoET?)